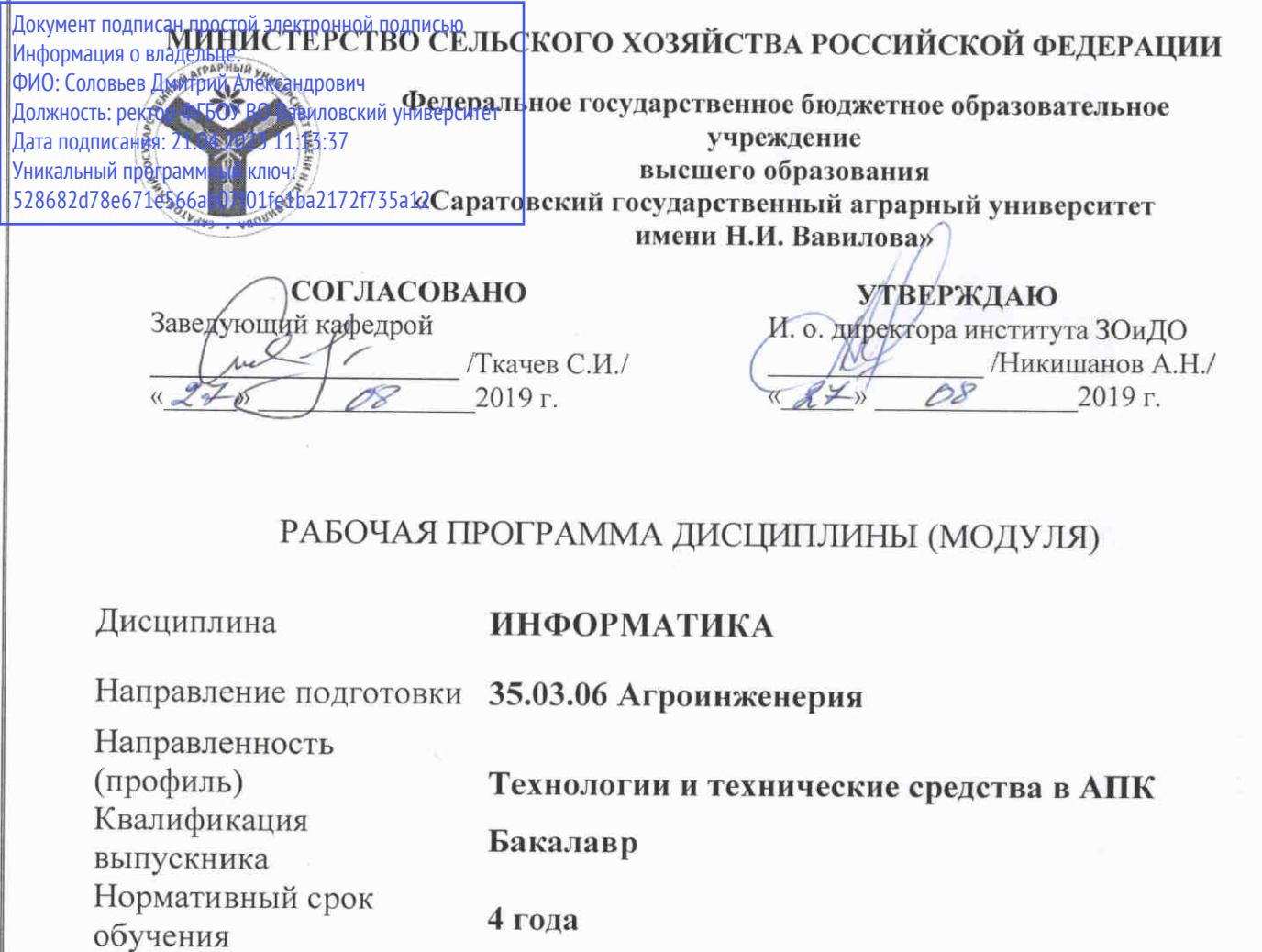

Разработчики: доцент, Романова Л.Г.

Форма обучения

доцент, Лажаунинкас Ю.В.

Заочная

 $\sqrt{\frac{R}{P}}$ 

ne (подпись)

Саратов 2019

### **1. Цели освоения дисциплины**

Целью изучения дисциплины «Информатика» является формирование навыков владения персональным компьютером, методами сбора, передачи, накопления и обработки информации при помощи ПЭВМ.

## **2. Место дисциплины в структуре ООП ВО**

В соответствии с учебным планом по направлению подготовки 35.03.06 Агроинженерия дисциплина «Информатика» относится к обязательной части Блока 1.

К исходным требованиям, необходимым для изучения дисциплины, относятся знания, умения и навыки, сформированные в процессе изучения информатики при получении среднего (полного) общего или среднего профессионального образования. Изучение дисциплины базируется на знаниях обучающихся математики, основ информатики и алгоритмизации в рамках учебной программы средней школы.

Дисциплина «Информатика» является базовой для изучения следующих дисциплин: «Цифровые технологии в агроинженерии», «Технологии компьютерного моделирования в сельскохозяйственном производстве», «Современные компьютерные сети и операционные системы в сельскохозяйственном производстве».

## **3. Перечень планируемых результатов обучения по дисциплине, соотнесенных с планируемыми результатами освоения ОПОП ВО**

Изучение данной дисциплины направлено на формирование у обучающихся компетенции, представленной в таблице 1.

### Таблица 1

### Требования к результатам освоения дисциплины

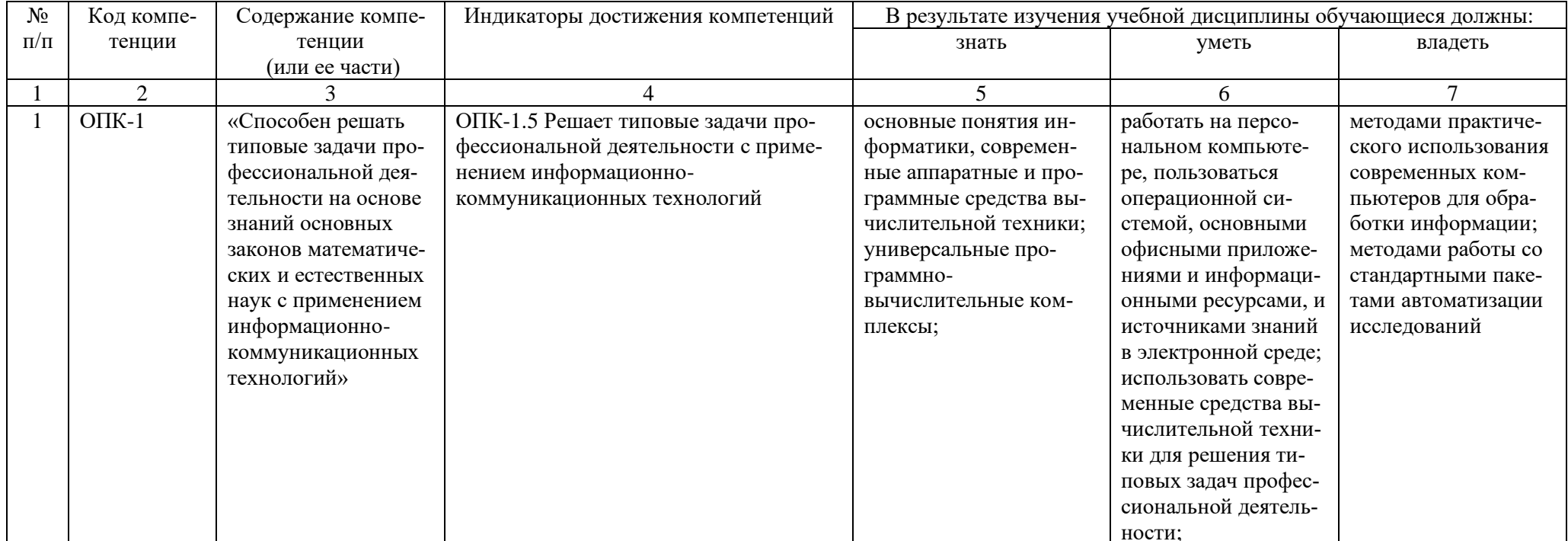

# 4. Объем, структура и содержание дисциплины

Общая трудоемкость дисциплины составляет 3 зачетные единицы, 108 ча-COB.

#### Таблица 2

### Объем дисциплины

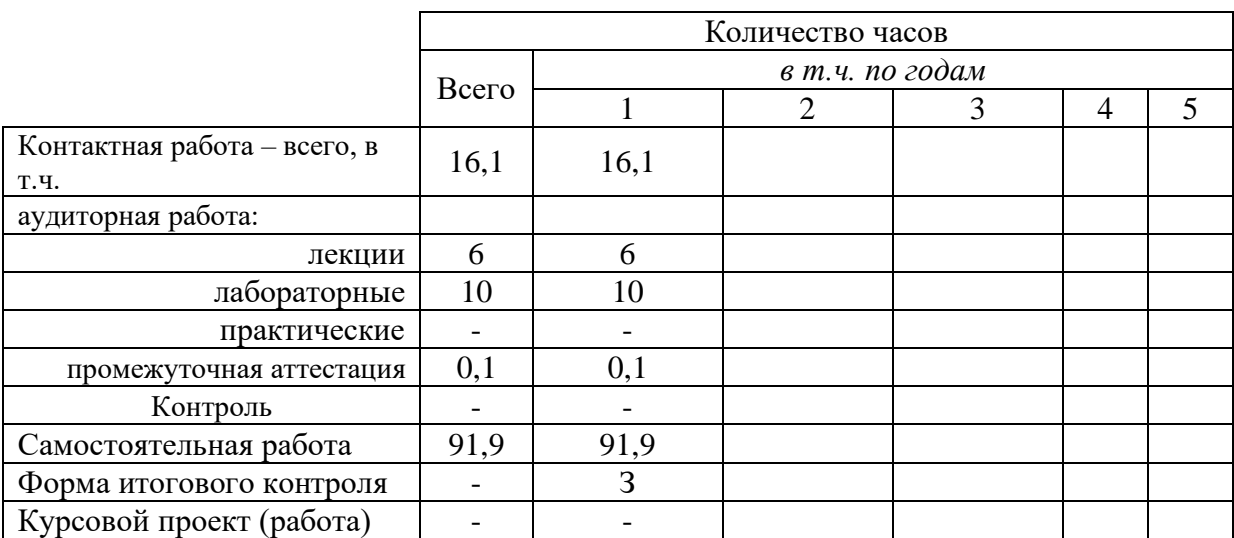

#### Таблица 3

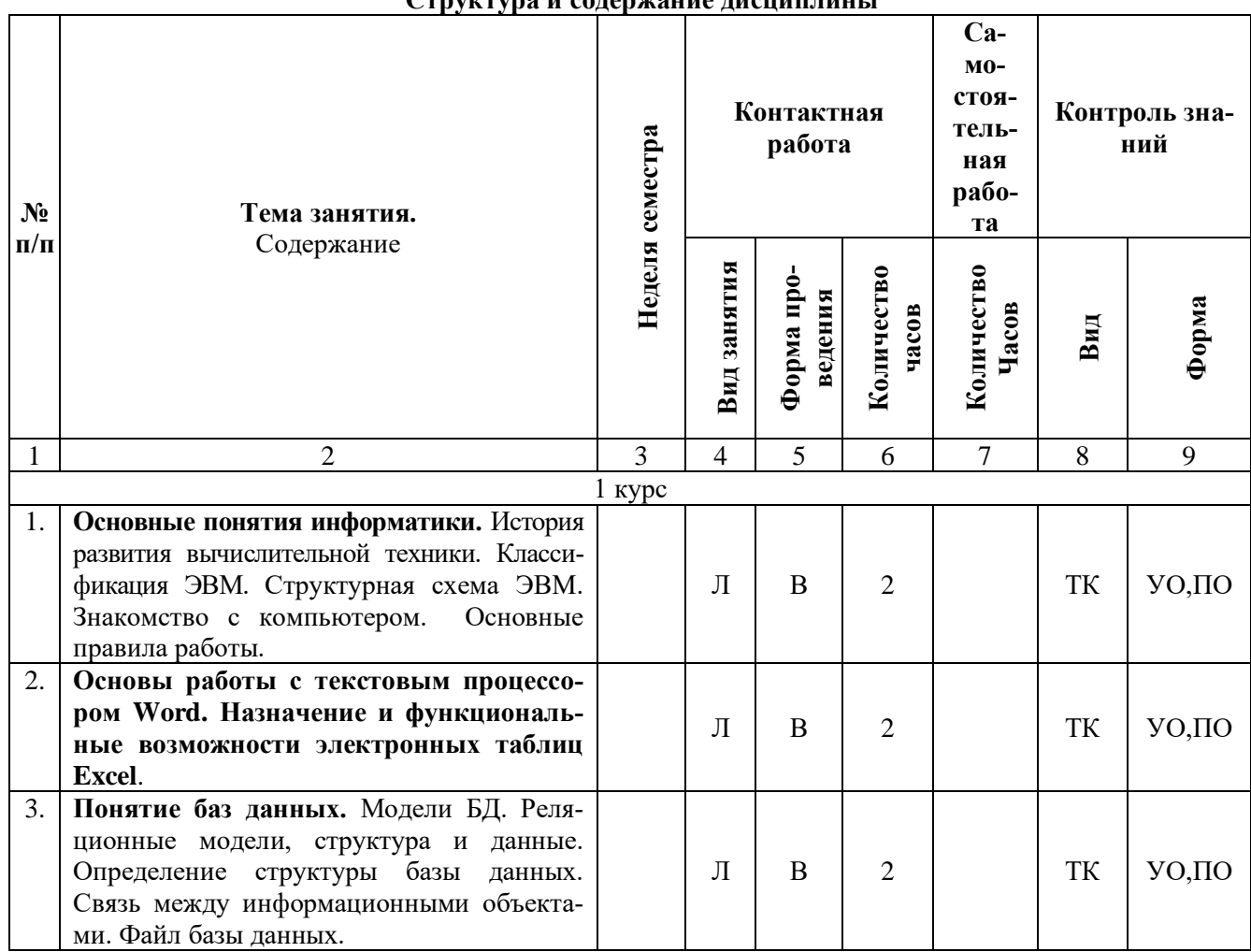

Струдстура и солоруезние писниплинги

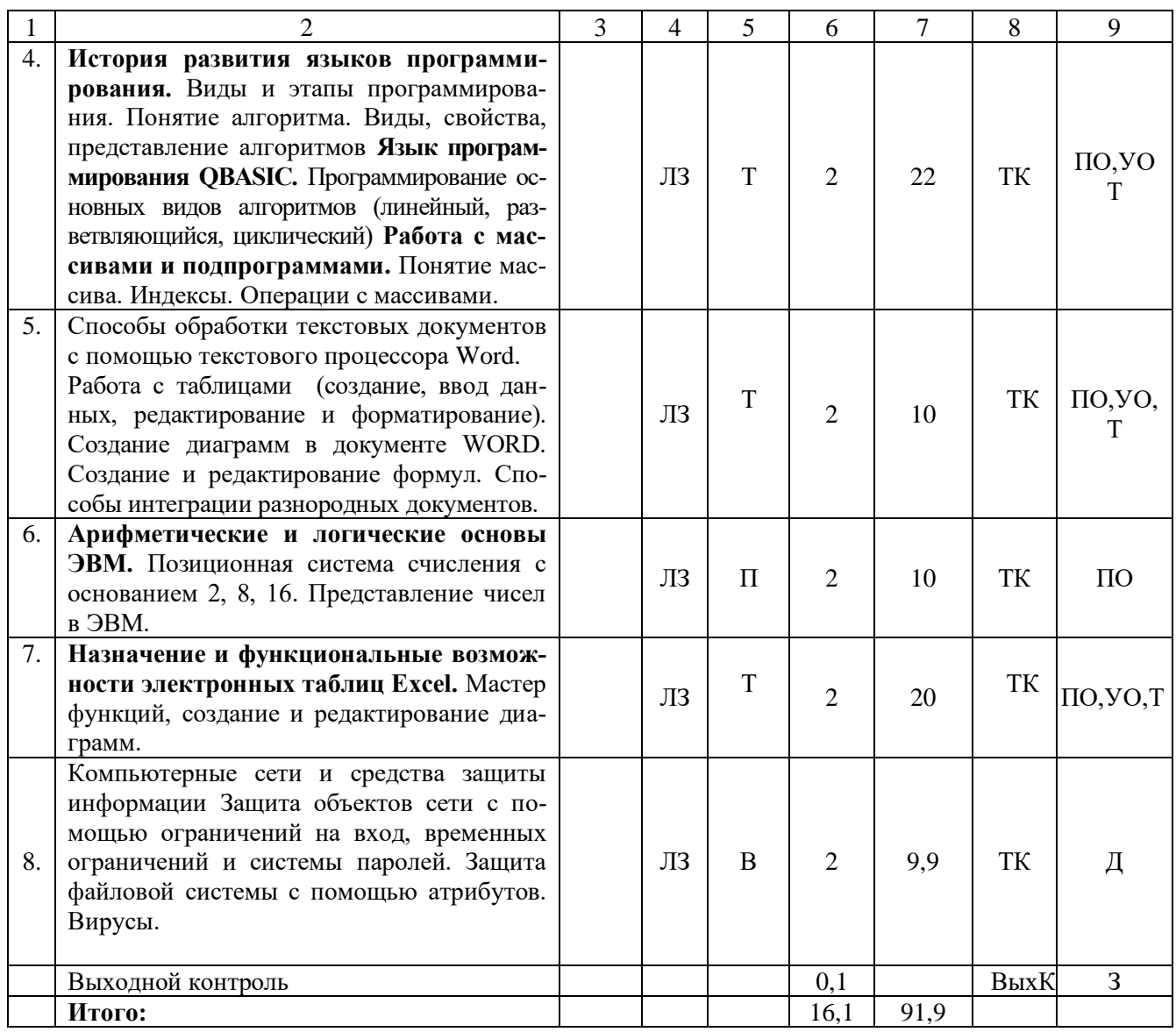

Примечание:

Условные обозначения:

**Виды контактной работы:** Л - лекция, ЛЗ - лабораторное занятие.

Формы проведения занятий: В - лекция-визуализация,  $\Pi$  - проблемная лекция/занятие,  $T$  - лекция/занятие, проводимое в традиционной форме.

**Виды контроля:** ТК - текущий контроль, ВыхК - выходной контроль.

Форма контроля: УО – устный опрос, ПО – письменный опрос,  $T$  – тестирование, Д – доклад, 3 – зачет.

### 5. Образовательные технологии

Организация занятий по дисциплине «Информатика» проводится по видам учебной работы: лекции, лабораторные занятия, текущий контроль.

Реализация компетентностного подхода в рамках направления подготовки 35.03.06 Агроинженерия предусматривает использование в учебном процессе активных и интерактивных форм проведения занятий в сочетании с внеаудиторной работой для формирования и развития профессиональных навыков обучающихся.

Лекционные занятия проводится в поточной аудитории с применением, в том числе, мультимедийного проектора в виде учебной презентации. Основные моменты лекционных занятий конспектируются. Отдельные темы предлагаются для самостоятельного изучения с обязательным составлением конспекта (контролируется).

Целью лабораторных занятий является выработка практических навыков работы с компьютером и основными пакетными программами.

Для достижения этих целей используются как традиционные формы работы - решение задач, выполнение лабораторных работ и т.п., так и интерактивные методы - лекция-визуализация, проблемное занятие.

Решение задач в области позволяет обучиться азам алгоритмического программирования и применению основных информационных знаний в повседневной жизнедеятельности. В процессе решения задач обучающийся сталкивается с ситуацией вызова и достижения, данный методический прием способствует в определенной мере повышению у обучающихся мотивации как непосредственно к учебе, так и к деятельности вообще. Это способствует развитию у обучающихся изобретательности, умения решать проблемы с учетом конкретных условий и при наличии фактической информации.

Проблемное лабораторное занятие при анализе конкретной ситуации развивает способности проведения анализа и диагностики проблем. С помощью метода анализа конкретной ситуации у обучающихся развиваются такие квалификационные качества, как умение четко формулировать и высказывать свою позицию, умение коммуницировать, дискутировать, воспринимать и оценивать информацию, поступающую в вербальной форме. Лабораторные занятия проводятся в специальных аудиториях, оборудованных необходимыми наглядными материалами.

Самостоятельная работа охватывает проработку обучающимися отдельных вопросов теоретического курса, выполнение домашних работ, включающих решение задач, анализ конкретных ситуаций и подготовку их презентаций, и т.п.

Самостоятельная работа осуществляется в индивидуальном и групповом формате. Самостоятельная работа выполняется обучающимися на основе учебнометодических материалов дисциплины (Приложение 2). Самостоятельно изучаемые вопросы курса включаются в вопросы на зачете.

## 6. Учебно-методическое и информационное обеспечение дисциплины а) основная литература (библиотека СГАУ)

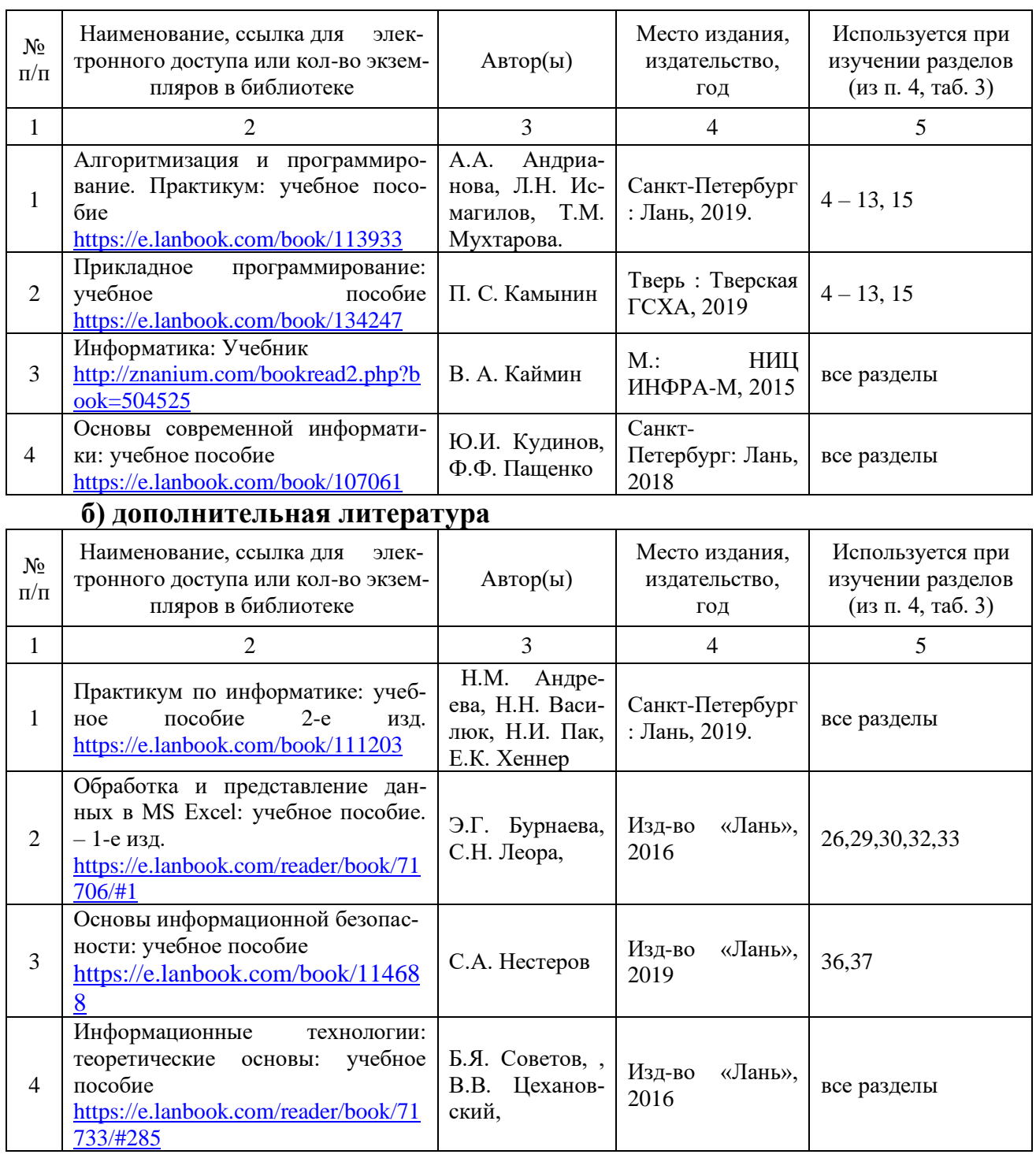

## **в) ресурсы информационно-телекоммуникационной сети «Интернет»**

Для освоения дисциплины рекомендуются следующие сайты информационно-телекоммуникационной сети «Интернет»: – официальный сайт университета: sgau.ru

<http://profbeckman.narod.ru/InformLekc.files/Inf01.pdf> [http://files.lib.sfu-kras.ru/ebibl/umkd/150/u\\_lectures.pdf](http://files.lib.sfu-kras.ru/ebibl/umkd/150/u_lectures.pdf) <http://5fan.ru/wievjob.php?id=13771> <http://umtk202.narod.ru/>

### **г) периодические издания**

Не предусмотрены дисциплиной.

## **д) информационные справочные системы и профессиональные базы данных**

Для пользования стандартами и нормативными документами рекомендуется применять информационные справочные системы и профессиональные базы данных, доступ к которым организован библиотекой университета через локальную вычислительную сеть.

Для пользования электронными изданиями рекомендуется использовать следующие информационные справочные системы и профессиональные базы данных:

1. Научная библиотека СГАУ

Базы данных содержат сведения обо всех видах литературы, поступающей в фонд библиотеки. Более 1400 полнотекстовых документов (учебники, учебные пособия и т.п.). Доступ – с любого компьютера, подключенного к сети Интернет.

2. Электронная библиотечная система «Лань» [http://e.lanbook.com.](http://e.lanbook.com/)

Электронная библиотека издательства «Лань» – ресурс, включающий в себя как электронные версии книг издательства «Лань», так и коллекции полнотекстовых файлов других российских издательств. После регистрации с компьютера университета – доступ с любого компьютера, подключенного к сети Интернет.

3. «Университетская библиотека ONLINE» [http://www.biblioclub.ru.](http://www.biblioclub.ru/)

Электронно-библиотечная система, обеспечивающая доступ к книгам, конспектам лекций, энциклопедиям и словарям, учебникам по различным областям научных знаний, материалам по экспресс-подготовке к экзаменам. После регистрации с компьютера университета – доступ с любого компьютера, подключенного к сети Интернет.

4. Научная электронная библиотека eLIBRARY.RU. [http://elibrary.ru.](http://elibrary.ru/)

Российский информационный портал в области науки, медицины, технологии и образования. На платформе аккумулируются полные тексты и рефераты научных статей и публикаций. Доступ с любого компьютера, подключенного к сети Интернет. Свободная регистрация.

5. Информационная система «Единое окно доступа к образовательным ресурсам». [http://window.edu.ru.](http://window.edu.ru/)

Информационная система предоставляет свободный доступ к каталогу образовательных Интернет-ресурсов и полнотекстовой электронной учебнометодической библиотеке для общего и профессионального образования. Доступ с любого компьютера, подключенного к сети Интернет.

6. ЭБС «Юрайт» [http://www.biblio-online.ru.](http://www.biblio-online.ru/)

Электронно-библиотечная система издательства «Юрайт». Учебники и учебные пособия от ведущих научных школ. Тематика: «Информатика», «Прикладные науки. Техника», «Языкознание. Иностранные языки». Доступ - после регистрации с компьютера университета с любого компьютера, подключенного к Internet.

7. Профессиональная база данных «Техэксперт».

Современные, профессиональные справочные базы данных, содержащие нормативно-правовую, нормативно-техническую документацию и уникальные сервисы.

8. Поисковые интернет-системы Яндекс, Rambler, Google и др.

## е) информационные технологии, используемые при осуществлении образовательного процесса:

К информационным технологиям, используемым при осуществлении образовательного процесса по дисциплине, относятся:

- персональные компьютеры, посредством которых осуществляется доступ к информационным ресурсам и оформляются результаты самостоятельной рабо-TЫ;

- проекторы и экраны для демонстрации слайдов мультимедийных лекций;

- активное использование средств коммуникаций (электронная почта, тематические сообщества в социальных сетях и т.п.).

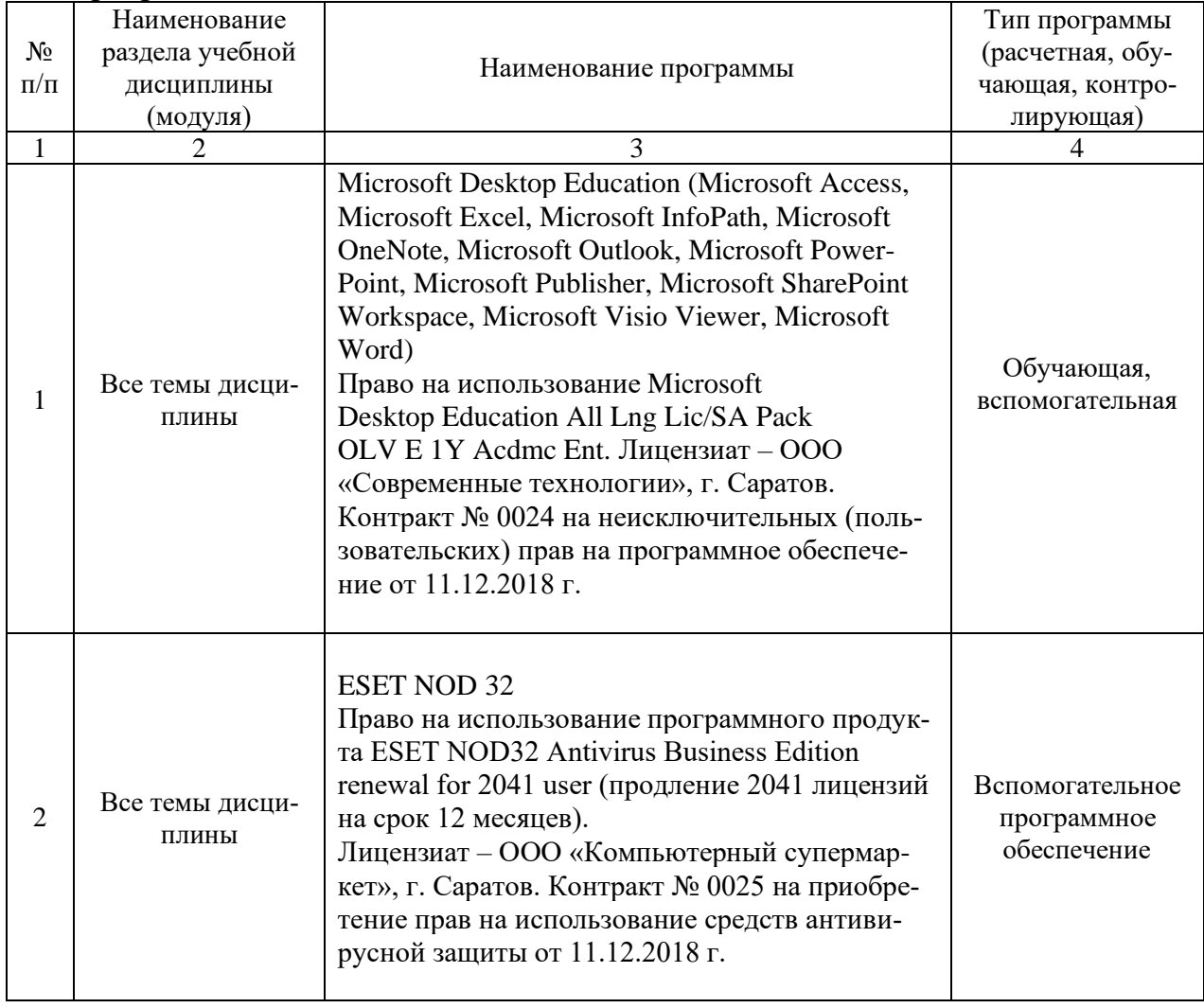

программное обеспечение:

### **7. Материально-техническое обеспечение дисциплины**

Для проведения занятий лекционного и семинарского типов, групповых и индивидуальных консультаций, текущего контроля и промежуточной аттестации необходимы помещения с меловыми или маркерными досками, достаточным количеством посадочных мест и освещенностью**.** Для использования медиаресурсов необходимы проектор, экран, компьютер или ноутбук, по возможности – частичное затемнение дневного света.

Для проведения лабораторных занятий и контроля самостоятельной работы по дисциплине кафедры «Экономическая кибернетика» имеются помещения № 406, 427, 111, 113, оснащённые компьютерной техникой с установленным программным обеспечением (Microsoft Desktop Education, ESET NOD 32), с возможностью подключения к сети «Интернет» и обеспечением доступа в электронную информационно-образовательную среду университета.

Помещения для самостоятельной работы обучающихся (помещения №111, 113, 321, читальные залы библиотеки) оснащены компьютерной техникой с возможностью подключения к сети «Интернет» и обеспечением доступа в электронную информационно-образовательную среду университета.

### **8. Оценочные материалы**

Оценочные материалы, сформированные для проведения текущего контроля успеваемости и промежуточной аттестации обучающихся по дисциплине «Информатика» разработаны на основании следующих документов:

- Федерального закона Российской Федерации от 29.12.2012 N 273-ФЗ «Об образовании в Российской Федерации (*с изменениями и дополнениями*);

- приказа Минобрнауки РФ от 05.04.2017 № 301 «Об утверждении Порядка организации и осуществления образовательной деятельности по образовательным программам высшего образования – программам бакалавриата, программам специалитета, программам магистратуры».

Оценочные материалы представлены в приложении 1 к рабочей программе дисциплины и включают в себя:

- перечень компетенций с указанием этапов их формирования в процессе освоения образовательной программы;
- описание показателей и критериев оценивания компетенций на различных этапах их формирования, описание шкал оценивания;
- типовые контрольные задания или иные материалы, необходимые для оценки знаний, умений, навыков и (или) опыта деятельности, характеризующие этапы формирования компетенций в процессе освоения образовательной программы;
- методические материалы, определяющие процедуры оценивания знаний, умений, навыков и (или) опыта деятельности, характеризующих этапы формирования компетенций.

## **9. Учебно-методическое обеспечение самостоятельной работы**

Перечень учебно-методического обеспечения самостоятельной работы представлен в приложении 2 к рабочей программе по дисциплине «Информатика».

## **10. Методические указания для обучающихся по изучению дисциплины «Информатика».**

Методические указания по изучению дисциплины «Информатика» включают в себя:

- 1. Краткий курс лекций
- 2. Методические указания по выполнению лабораторных работ.

*Рассмотрено и утверждено на заседании кафедры «Экономическая кибернетика» «27» \_08\_ 2019 года (протокол № 1).*

#### Лист изменений и дополнений, вносимых в рабочую программу дисциплины «Информатика»

Дополнения и изменения, внесенные в рабочую программу дисциплины «Информатика» на 2019/2020 учебный год:

#### Сведения об обновлении лицензионного программного обеспечения

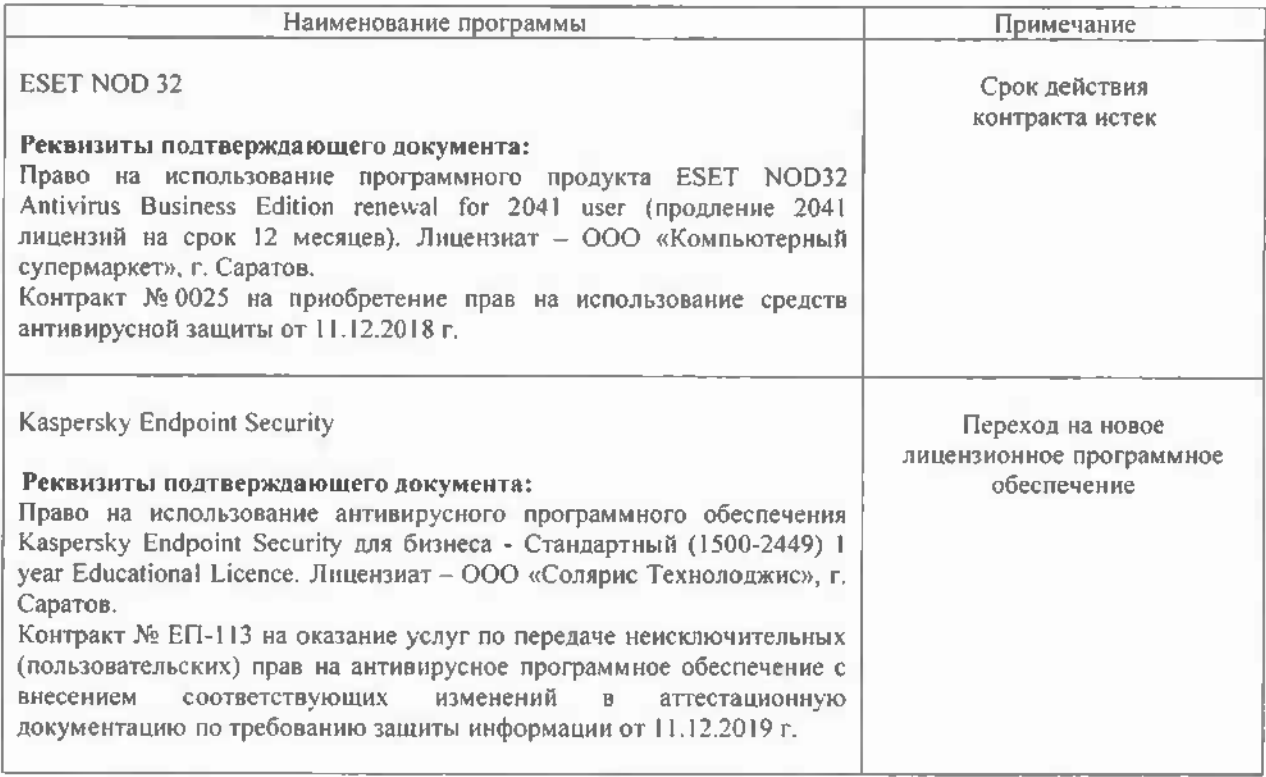

Актуализированная рабочая программа дисциплины «Информатика» рассмотрена и утверждена на заседании кафедры «Экономическая кибернетика» «11» декабря 2019 года (протокол № 6).

Заведующий кафедрой

(nomines)

#### Лист изменений и дополнений, вносимых в рабочую программу дисциплины «Информатика»

Дополнения и изменения, внесенные в рабочую программу дисциплины «Информатика» на 2019/2020 учебный год:

#### 6. Учебно-методическое и информационное обеспечение дисциплины

информационные  $e)$ технологии, при осуществлении используемые образовательного процесса:

• программное обеспечение:

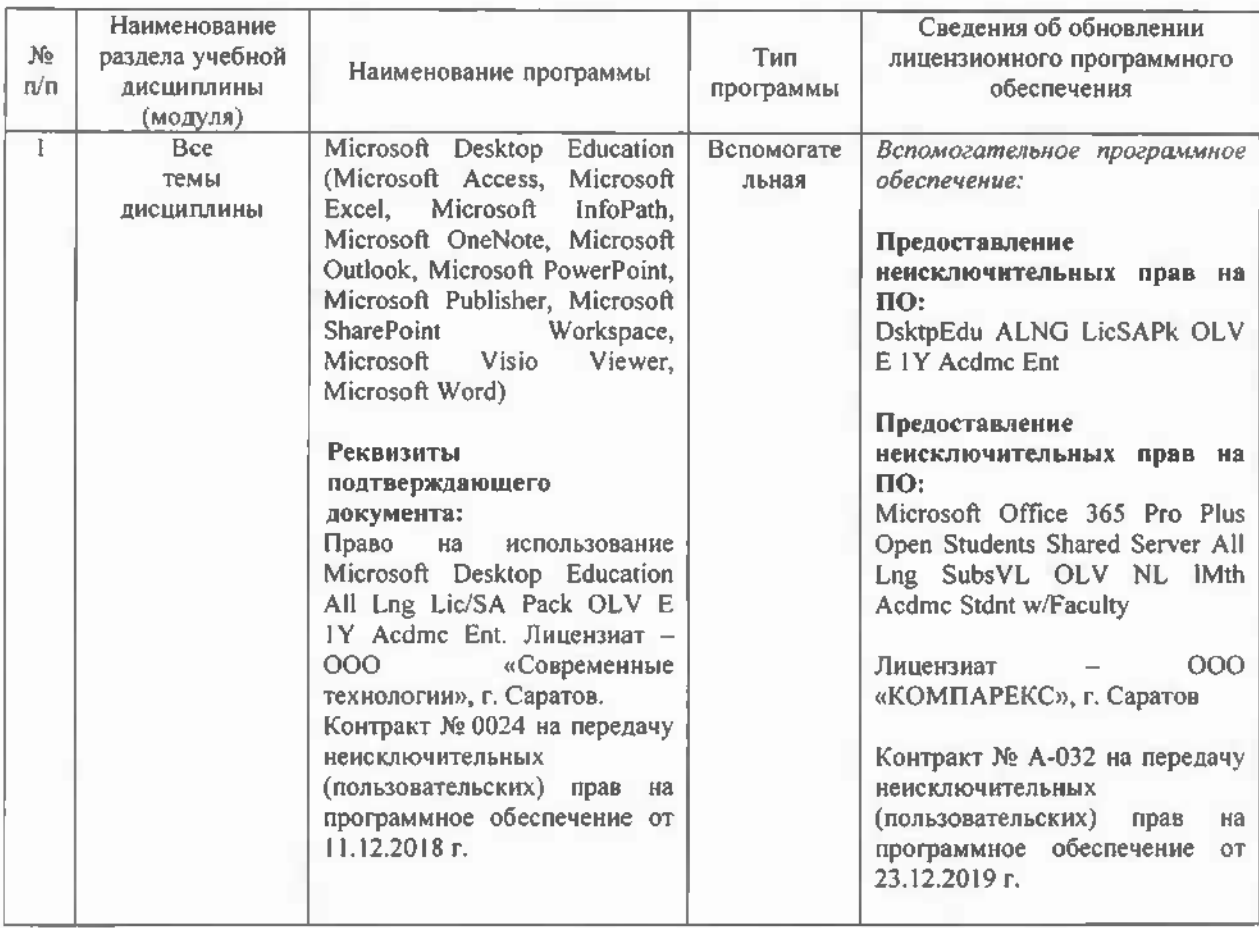

Актуализированная рабочая программа дисциплины «Информатика» рассмотрена и утверждена на заседании кафедры «Экономическая кибернетика» «23» декабря 2019 года (протокол № 7).

И.о. декана ФЭиМ

Е.Б.Дудникова

#### Лист изменений и дополнений, вносимых в рабочую программу дисциплины «Информатика»

Дополнения и изменения, внесенные в рабочую программу дисциплины «Информатика» на 2020/2021 учебный год:

в рабочую программу дисциплины «Информатика» внесены следующие изменения:

обновлен список литературы:

исключен из списка основной литературы:

Каймин. В. А. Информатика: Учебник/ В. А. Каймин - М.: НИЦ ИНФРА-М. 2015. -452 с. - Текст: электронный - URL: http://znanium.com/bookread2.php?book=504525 добавлен в список основной литературы:

Безручко, В. Т. Информатика. Курс лекций: учебное пособие / В. Т. Безручко. -Москва: ФОРУМ: ИНФРА-М, 2020. - 432 с. - (Высшее образование: Бакалавриат). - $\mathbb{Z}^2$ **ISBN** 978-5-8199-0763-4. Текст: электронный. URL: https://znanium.com/catalog/product/103659

добавлен в список дополнительной литературы:

Подготовка и редактирование документов в MS WORD: учебное пособие / E.A. Баринова, А.С. Березина, А.Н. Пылькин, Е.Н. Степуро. - Москва: КУРС: ИНФРА-М, 2020. - 184 с. - ISBN 978-5-906923-23-3. - Текст : электронный. - URL: https://znanium.com/catalog/product/1093085

Актуализированная рабочая программа дисциплины «Информатика» рассмотрена и утверждена на заседании кафедры «Экономическая кибернетика» «28» августа 2020 года (протокол № 1).

Заведующий кафедрой

подпись

### Лист изменений и дополнений, вносимых в рабочую программу дисциплины «Ниформатика»

Дополнения и изменения, внесенные в рабочую программу дисциплины «Информатика» на 2020/2021 учебный год:

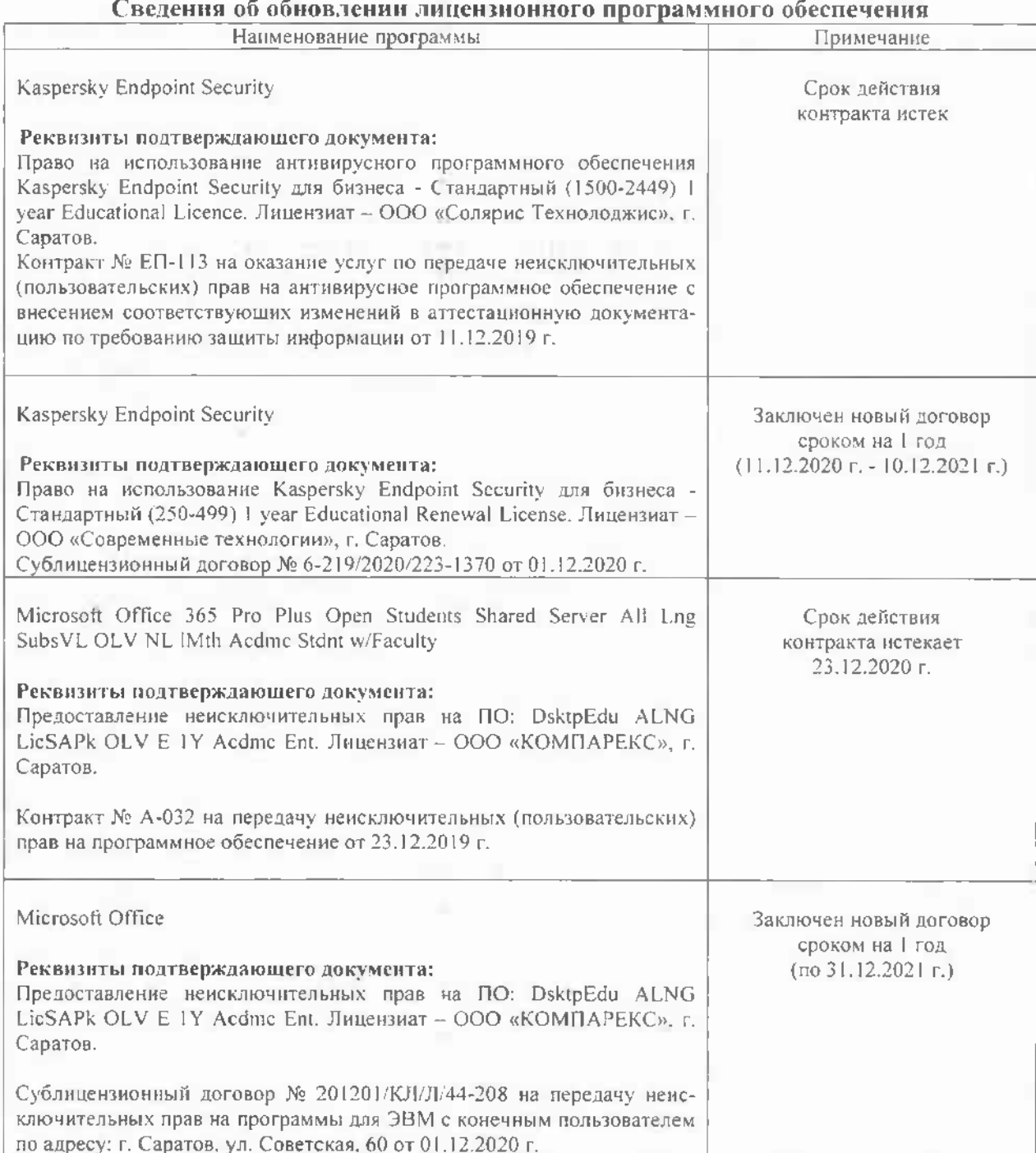

Актуализированная рабочая программа дисциплины «Информатика» рассмотрена утверждена на заседании кафедры «Экономическая кибернетика» « 03 »  $\overline{\mathbf{M}}$ 2020 года (протокол № 4). декабря

Заведующий кафедрой

(toamura)

### Лист изменений и лополнений. вносимых в рабочую программу дисциплины «Информатика»

Дополнения и изменения, внесенные в рабочую программу дисциплины «Информатика» на 2021/2022 учебный год:

в рабочую программу дисциплины «Информатика» внесены следующие изменения:

1) В пункт 3. Перечень планируемых результатов обучения по дисциплине, соотнесенных с индикаторами достижения компетенций в таблицу 1 добавлена новая компетенция

Таблица 1

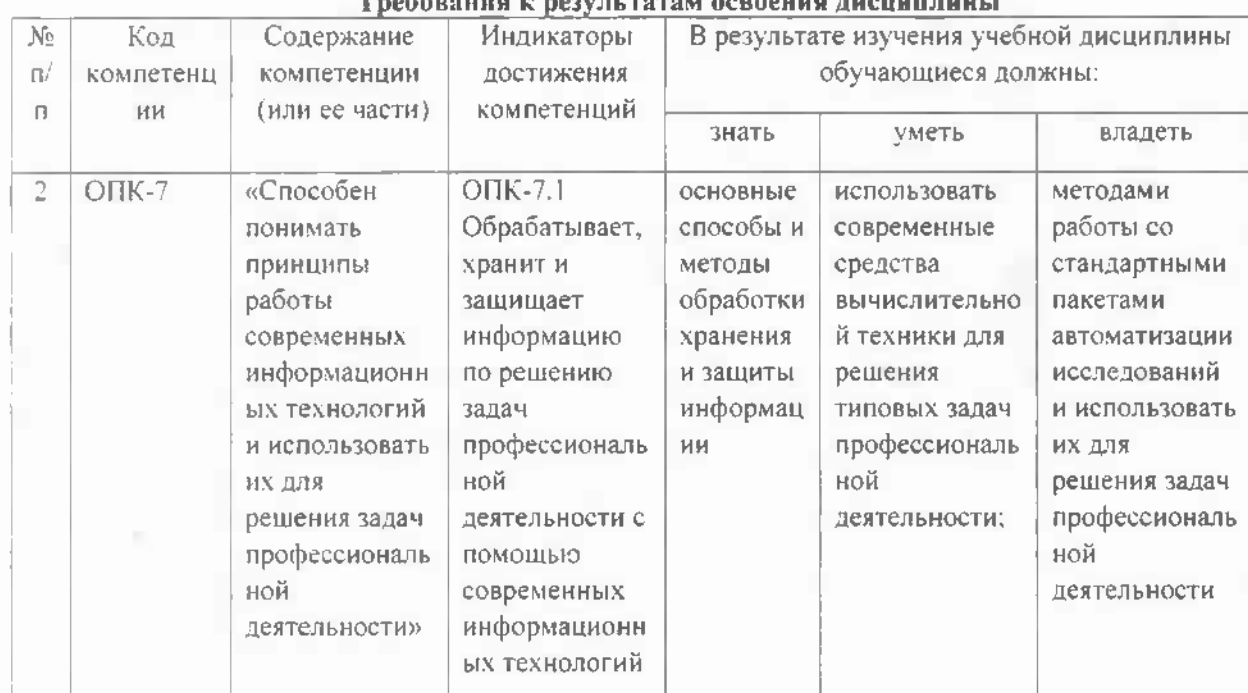

**TRABADA HUR IN BANCHE TOTALE ACRAMILA PRADUCTION** 

Дополнения и изменения, внесенные в Приложение 1 (Оценочные материалы) дисциплины «Информатика»

> 1) В пункт 1. Перечень компетенций с указанием этапов их формирования в процессе освоения ОПОП в таблицу 1 добавлена новая компетенция

> > Таблина 1

#### Формирование компетенций в процессе изучения дисциплины «Информатика»

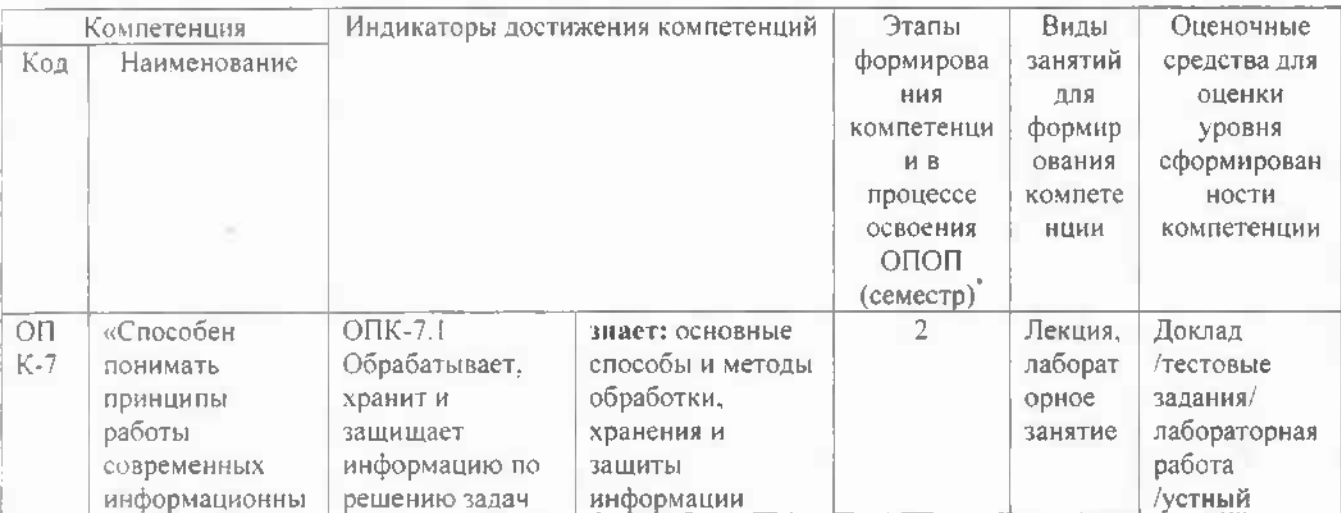

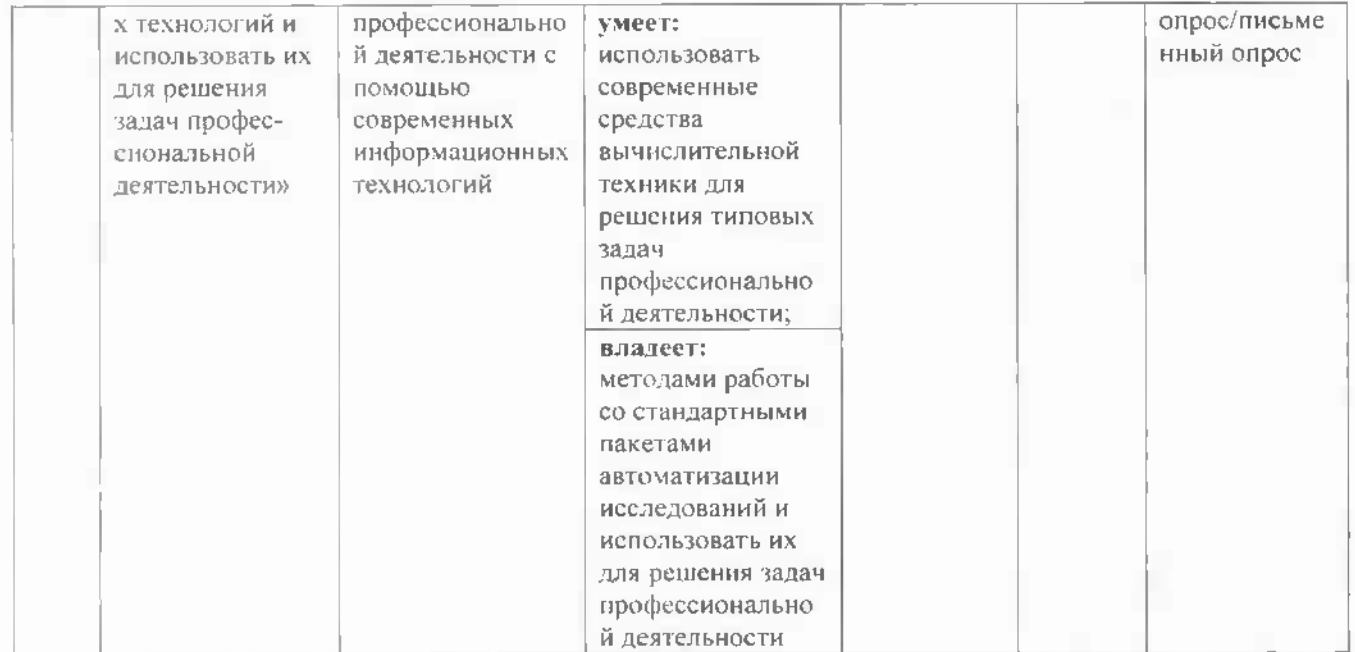

2) В пункт 2. Описание показателей и критериев оценивания компетенций на различных этапах их формирования, описание шкал оценивания в таблицу 4 добавлена новая компетенция

#### Таблица 4

#### Описание показателей и критериев оценивания компетенций по дисциплине на различных этапах их формирования, описание шкал оценивания

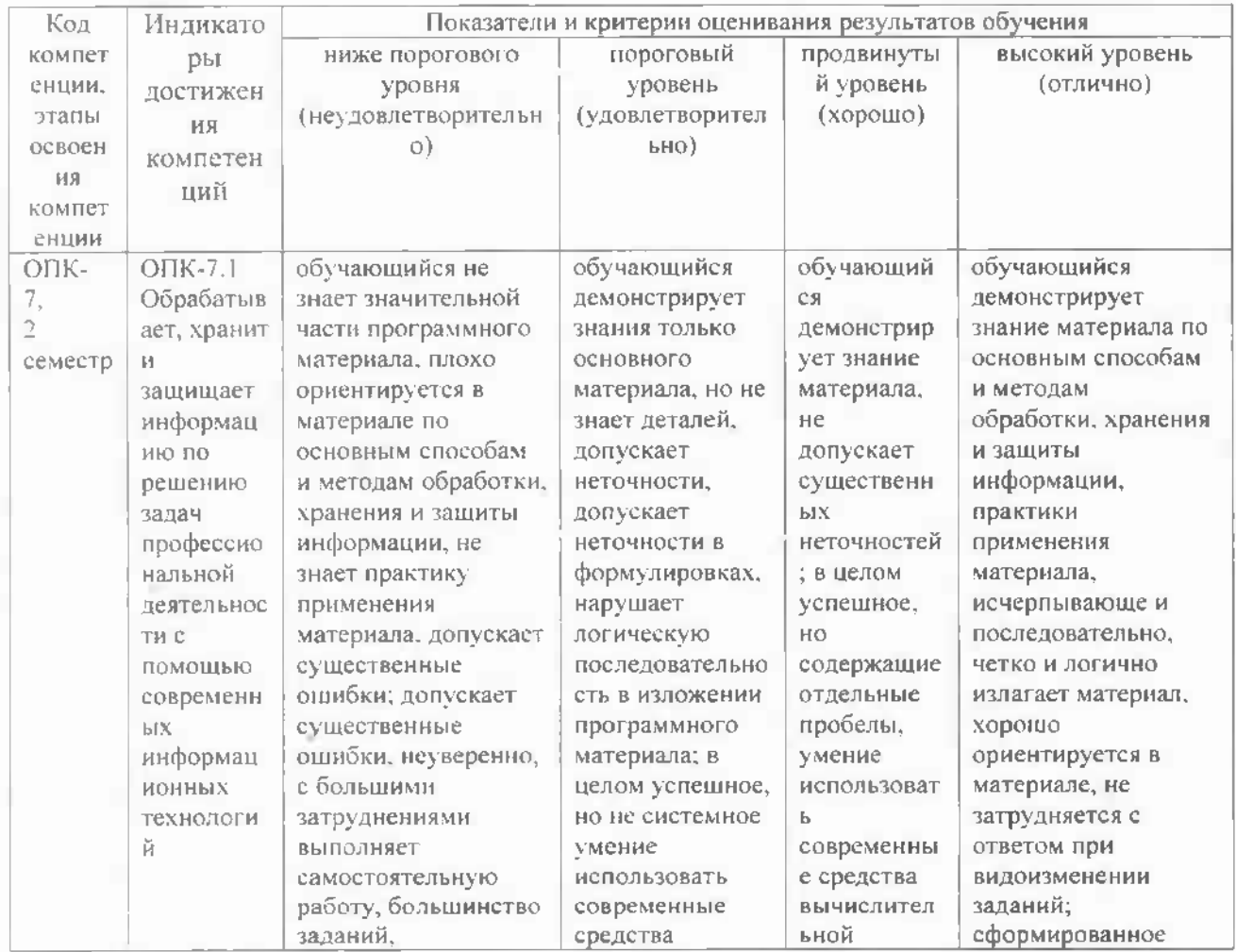

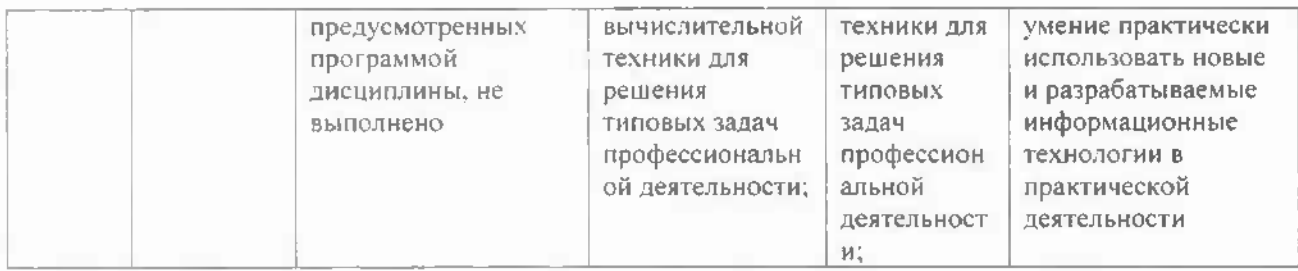

Актуализированная рабочая программа дисциплины «Информатика» рассмотрена и утверждена на заседании кафедры «Экономическая кибернетика» « $\angle Q$ »  $\angle Q$  2021 года (протокол № 9).

Заведующий кафедрой

разнасы)